# **Programación de mundos virtuales: experiencia docente en un curso no reglado**

Fidel Aznar, Miguel Ángel Lozano, Rafael Molina, Pablo Suau, Diego Viejo Dpto. de Ciencia de la Computación e Inteligencia Artificial Universidad de Alicante 03080 Alicante e-mail: {fidel, malozano, rmolina, pablo, dviejo }@dccia.ua.es

#### **Resumen**

Una particularidad de las carreras de Informática es que tratan sobre el estudio de una tecnología en constante cambio y evolución. Los cursos complementarios especiales que ofrecen algunas universidades, permiten a los alumnos acceder a las últimas tecnologías de forma práctica sin necesidad de esperar a un cambio en los planes de estudio. Además, su convalidación por créditos de libre elección les permiten aparecer en el expediente académico oficial del alumno. Presentamos nuestra experiencia en uno de estos cursos, dedicado a la creación de mundos virtuales, indicando su estructura y sus características. Esta experiencia nos ha permitido constatar las ventajas de plantear cursos sobre tecnologías emergentes y el interés que despiertan entre los alumnos, especialmente si, como ocurre en este, se caracterizan por su aplicabilidad y su interactividad.

## **1. Introducción**

La innovación educativa es, bajo las condiciones contextuales actuales, más que una moda o una visión teórica, una necesidad que se hace patente ante los vertiginosos cambios en todas las dimensiones de la sociedad y la vida del ser humano. La manera en que aprendemos está transformándose continuamente por los nuevos adelantos tecnológicos. El rasgo más sobresaliente de la titulación de Ingeniería Informática es su ímpetu innovador. El ritmo de los cambios se ha acelerado a tal punto que amenaza con dejar obsoleto todo lo que tenemos y todo lo que sabemos. Es por esto que se deben establecer criterios con el fin de otorgar seguridad a los alumnos dando una formación de calidad, que los satisfaga en su campo profesional, y que después

de algunos años no se encuentren obsoletos, producto de la velocidad vertiginosa con que avanza la tecnología. Los planes de estudios de las carreras de informática no siempre pueden adaptarse a este ritmo.

 Una opción que parece adecuada es complementar los planes de estudio con un conjunto de cursos especiales. Estos cursos son los que nos permiten enseñar al alumnado contenidos sobre tecnologías concretas que quedan fuera de la carrera y que además son útiles para su vida laboral (dando al alumno mayor preparación para el trabajo en la empresa al ver tecnologías con una aplicación directa). En la mayoría de las universidades existe la posibilidad, además, de convalidar estos cursos por créditos de libre elección, lo que posibilita su integración en el currículo académico del alumno. También se consigue poder ofrecer contenidos relacionados con las últimas tecnologías que van surgiendo, sin necesidad a esperar una reforma en la carrera de informática.

Considerada por muchos autores como parte de los hipermedios, la realidad virtual, sobre la que versa este curso, se nos presenta con un nombre paradójico, "... que combina lo que existe en esencia pero no como forma, con el estado real y verdadero." [12]

La realidad virtual y en si la creación de mundos virtuales es una realidad. No se trata de ciencia ficción. Esta tecnología ya se está aplicando con éxito a muchas áreas.

En la titulación de Ingeniería Informática a veces se utilizan algunas de estas tecnologías como apoyo en el trabajo de las asignaturas de la carrera, pero impartiendo sólo lo básico para poder realizar un trabajo determinado. Además, debido a su concreción, estas tecnologías no tienen cabida en los planes de estudio actuales. No obstante se pueden impartir como cursos que complementen los estudios universitarios, mediante créditos de libre elección curricular.

### **2. Cursos especiales en el contexto de los planes de estudio de la UA**

En el contexto de la Universidad de Alicante los créditos de libre elección se definen como aquéllos créditos cursados por los alumnos durante sus estudios universitarios que se incorporarán a su expediente como consecuencia de su participación en las actividades académicas no integradas en los planes de estudio oficiales y que hayan sido objeto de reconocimiento por la Junta de Gobierno de la Universidad de Alicante.

Existe una gran variedad de cursos especiales en el área de informática, muchos de ellos dedicados a tecnologías novedosas demandadas por el mundo empresarial, entre los cursos que se imparten en la Universidad de Alicante por nuestro departamento podemos destacar:

- Micro-Robótica
- Programación Avanzada en Java
- Programación de Dispositivos Móviles
- Programación de Mundos Virtuales

Aunque existen asignatura aparentemente similares a la temática de los cursos anteriores en la titulación de informática (como Gráficos por computador, Razonamiento Geométrico, Robótica…) estas versan en conceptos más teóricos que aunque necesarios requieren de un gran esfuerzo por parte del alumnado para su aplicación. Por tanto estas asignaturas únicamente utilizan como apoyo herramientas similares de las tratadas en el curso para impartir conceptos más genéricos.

En este artículo discutiremos el último curso, "Programación de Mundos Virtuales", comentando como se adapta al alumnado en el contexto de la Universidad de Alicante, la metodología utilizada para impartirlo, el temario utilizado y en definitiva cómo se intenta fomentar el aprendizaje del alumno en el mundo de la realidad virtual.

#### **3. Enfoque propuesto para el curso**

Nuestro objetivo principal es que el alumno conozca una serie de tecnologías comúnmente empleadas para la creación de mundos virtuales, centrándonos en aquellas que posibilitan visitar

#### **364 Multimedia e Informática Gráfica**

estos mundos vía Web. El curso tiene un carácter claramente tecnológico. Es decir, no se trata de aprender conceptos formales o matemáticos, sino tecnologías. De esta forma, por ejemplo, los alumnos no van a aprender conceptos teóricos acerca de los distintos modelos de iluminación y sombreado, sino a aplicarlos, por ejemplo, utilizando la API de Java 3D. El curso se centrará en el estudio a fondo de una serie de tecnologías concretas, cada una adecuada para distintos tipos de aplicaciones. El alumno deberá aprender a decidir cuándo conviene utilizar cada una de ellas. Además se trabajará con una serie de herramientas de programación y de modelado de mundos virtuales con las que el alumno deberá familiarizarse a lo largo del curso. El eje central del curso será la utilización de estas tecnologías y herramientas.

 Por este motivo, deberemos darle al curso un carácter marcadamente práctico. Cada alumno contará durante todas las sesiones del curso con un ordenador propio con el que podrá probar ejemplos y realizar ejercicios. El curso constará de sesiones teórico-prácticas, en las que durante la explicación teórica del profesor se intercalaran numerosos ejemplos que el alumno podrá probar inmediatamente en su ordenador. De esta forma, se propiciará que el alumno asimile rápidamente los conceptos, y que se sienta más motivado al ver aplicados a la práctica los conceptos que el profesor acaba de explicar. Además de estos ejemplos, en estas sesiones teórico-prácticas el alumno también deberá realizar una serie de ejercicios intercalados entre la teoría. De esta forma el alumno podrá auto-evaluarse continuamente, y comprobar si realmente ha asimilado correctamente los conceptos explicados, y en caso de no ser así corregir sus errores inmediatamente. Esto provocará que el alumno tenga una mayor confianza y satisfacción, al verse capaz de realizar los trabajos propuestos y comprobar de esta forma que sus conocimientos aumentan durante la realización del curso.

 Debemos tener en cuenta que la materia impartida en este curso resulta muy atractiva y novedosa para los alumnos. Esto provocará que ellos mismos dediquen voluntariamente un esfuerzo considerable para la realización de los trabajos propuestos en el curso. Por esta razón, deberemos fomentar que realicen partes optativas para cada ejercicio, y que no se limiten a

#### **X Jornadas de Enseñanza Universitaria de la Informática 365**

implementar los requisitos mínimos que pedimos. En la mayoría de los ejercicios se les propone una serie de mejoras que ellos podrán implementar voluntariamente, y siempre se les indica que se aceptará cualquier otra que ellos mismos aporten.

ptará cualquier otra que ellos mismos aporten.<br>Finalmente, las últimas sesiones del curso serán sesiones totalmente prácticas, en las que los alumnos deberán desarrollar un proyecto de mundo virtual relativamente grande, en el que integren y pongan a prueba los conocimientos adquiridos durante el curso. De esta forma los alumnos comprobarán que tras acabar el curso son capaces de realizar un mundo virtual desde cero, lo cual les dará una mayor confianza en el dominio de las tecnologías estudiadas, y aumentará su grado de satisfacción.

Además, contarán con el aliciente adicional de poder probar los trabajos realizados con equipamiento de realidad virtual (cascos y guantes), al que normalmente no tendrán acceso en sus casas. De esta forma estaremos incentivando a que se esfuercen lo máximo posible en realizar sus proyectos para probarlos con este equipamiento, y también aprenderán a utilizar dicho hardware.

#### **4. Propuesta de contenidos**

#### **4.1. Material de referencia**

Durante la realización del curso, los alumnos tienen a su disposición una gran cantidad de material que utilizan tanto para desarrollar los ejercicios propuestos como para la elaboración de un proyecto de construcción de un mundo virtual

Este material de referencia se encuentra, en su gran mayoría, alojado en la página web de la asignatura dónde los alumnos pueden encontrar los apuntes de la lección que se les está impartiendo, ejemplos prácticos con el código fuente para que el alumno pueda practicar al mismo tiempo que se imparte la clase, enlaces a una multitud de páginas web con más ejemplos y tutoriales sobre la materia. Además, el alumno dispone de los proyectos elaborados en ediciones anteriores con el fin de servirle de orientación para el suyo propio.

#### **4.2. Recursos utilizados durante el curso**

Durante la realización del curso de Programación de Mundos Virtuales se utilizan una serie de

- PCs de sobremesa. Cada alumno tiene un PC a su disposición durante las clases. El uso de este recurso permite que el alumno esté permanentemente en contacto con la tecnología que está aprendiendo mediante la ejecución de los ejemplos propuestos y la realización de los ejercicios.
- Cascos de realidad virtual. Además de probar los ejercicios desarrollados sobre un PC, el alumno tiene la posibilidad de utilizar cascos de realidad virtual para visionar los mundos virtuales creados por él mismo.
- Ejemplos de programas que él podrá ejecutar, y de los cuales podrá ver su código fuente para entender mejor las explicaciones recibidas durante la clase.

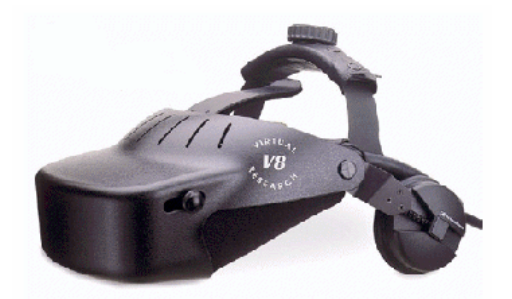

tridimensional. Tridimensional de un mundo virtual<br>tridimensional. Uno de los cascos de realidad virtual<br>utilizados durante el curso.

#### **4.3. Contenidos teóricos**

El temario de la asignatura está dividido en tres áreas distintas: Realidad Virtual, modelado VRML y Java 3D.

En la primera parte, se hace una introducción a los conceptos que se utilizan habitualmente en el contexto de la realidad virtual.

#### **366 Multimedia e Informática Gráfica**

Los puntos a tratar son:

- ¿Qué es la realidad virtual? Definiciones y conceptos relacionados con el tema.
- ¿Qué son los entornos o ambientes virtuales? Explicación de lo que es un mundo sintético en tres dimensiones con el que el usuario puede interactuar.<br>  $i$ Qué es
- es Web3D? Representación tridimensional a través de la web
- ¿Qué es VRML? Breve introducción a la tecnología VRML.
- ¿Qué es Java3D? Breve introducción a la tecnología Java 3D.

En la segunda parte se trata de abordar con profundidad el Lenguaje de Modelado de Realidad Virtual (VRML). El objetivo es que el alumno tenga un amplio conocimiento de esta tecnología y sea capaz de modelar un entorno virtual haciendo uso de ella.

Además se le dan al alumno ejemplos de aplicaciones que utilizan esta tecnología. Los contenidos de esta parte son:

- Introducción a VRML. VRML es un formato de archivo para definir mundos interactivos y objetos en 3D, que puede ser utilizado en Internet, a través de páginas Web. Puede utilizarse para crear representaciones en tres dimensiones de escenas complejas como ilustraciones, definiciones de productos y presentaciones de realidad virtual.
- Figuras predefinidas. Dar a conocer las primitivas geométricas que VRML tiene predefinidas y cómo se pueden integrar en una escena.
- La apariencia de las figuras. Una vez que tenemos definidos diferentes objetos en una escena resulta muy interesante saber cómo cambiar su aspecto para darles un mayor realismo
- Transformaciones en el espacio. Con las transformaciones podemos distribuir los objetos por cualquier parte del mundo virtual, en cualquier posición y con diferentes tamaños.
- Texto en VRML. Cómo introducir texto en nuestros mundos virtuales
- Figuras más complejas. Además de las figuras predefinidas es posible incorporar al entorno figuras más complejas.
- Texturas. La incorporación de texturas añaden mucho más realismo a la escena sin aumentar su complejidad.
- Sombreado, suavizado e iluminación. Conocer qué factores afectan a la visualización de los objetos de la escena.
- Fondo. Estructuras específicas para añadir suelos, techos, horizonte, etc.
- Puntos de vista. Lugares de visualización fija del mundo virtual.
- Animación y animación Avanzada. Cómo hacer que distintos objetos del entorno tengan la capacidad de cambiar de posición, orientación, etc. sin que medie la intervención del usuario.

Finalmente, en la última parte, se introduce al alumno en la programación con la librería Java3D. Hemos incluido esta librería en el curso ya que los alumnos a los que va dirigido el curso conocen y han desarrollado aplicaciones en lenguaje Java durante la carrera de informática (o incluso en otros cursos) y pueden ampliarlos de manera sencilla. Con Java3D se les introduce en la construcción de escenas tridimensionales y la navegación dentro de ellas gracias a un motor 3D.

- Introducción a Java 3D. Java 3D es una interfaz de programación de aplicaciones utilizado para desarrollar aplicaciones que incorporen gráficos tridimensionales. Estas aplicaciones pueden ser desde una simple descripción de un mundo por el cual nos podemos desplazar hasta una aplicación donde podemos interactuar con los gráficos disponibles.
- Estructura de un mundo en Java 3D. Conceptos básicos para la creación de un mundo virtual en Java 3D
- Matemáticas y Java 3D. Conjunto de herramientas para la transformación de los objetos del mundo virtual.
- Creación de contenidos. Elementos que componen una escena en Java 3D, tanto predefinidos como creados por el programador.

#### **X Jornadas de Enseñanza Universitaria de la Informática 367**

- Construcción de la plataforma de vista. En Java 3D especificamos cómo es el punto de vista desde el que se mueve el usuario.
- Interacción. Cómo podemos interactuar sobre los elementos del mundo virtual. •
- Animación. Al igual que sucedía en VRML, cómo dotar a los objetos del mundo virtual de la capacidad de transformarse sin que tenga que intervenir el usuario
- Iluminación.
- Texturas.
- Conexión Java 3D con VRML. Herramientas y métodos para exportar las aplicaciones.

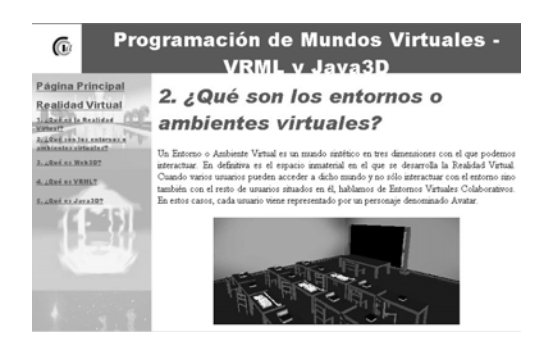

Figura 2. Aspecto de la Web con los materiales del curso.

### **4.4. Metodología de prácticas**

Estamos sin duda ante un curso con alto contenido práctico, pues la totalidad de las sesiones se llevan a cabo en el laboratorio, excepto alguna aislada en la que los alumnos visitan el aula de realidad virtual donde mediante el uso del material que se tiene allí pueden experimentar la inmersión en los mundos creados por ellos.

Evidentemente, la práctica debe ir acompañada de unos contenidos teóricos, así que la metodología debe permitir que mientras estos conceptos teóricos son aprendidos, los alumnos puedan ir practicándolos. Esto se consigue estructurando las sesiones en forma de sesiones teórico-prácticas. Mientras que los alumnos están sentados delante de su ordenador, el profesor explica los conceptos y los alumnos pueden consultar la sintaxis de lenguaje de modelado

empleado tanto durante la explicación como durante su trabajo posterior, ya que éste está incluido en la página web del curso. Aparte de esto, incluidos dentro de la explicación (y en los materiales de teoría disponibles en la página web) se encuentran los ejemplos y los ejercicios, a desarrollar y probar por los alumnos. Por lo tanto, se trata de un curso muy interactivo, en el que se practica constantemente, y además los alumnos pueden intervenir durante cualquier momento del discurso del profesor para formularle las cuestiones que se les planteen.

Los ejemplos pueden ser ejecutados desde la propia web, permitiendo comprobar al instante cómo funciona lo que el profesor está explicando. Asimismo, se pueden descargar para modificarlos en el propio ordenador del alumno. Con respecto a los ejercicios, éstos permiten practicar con los conceptos mostrados. Los enunciados se encuentran en la página web, intercalándose con los contenidos teóricos (al igual que los ejemplos), y se suele mostrar una imagen para indicar qué es lo que se busca con la realización de cada uno de ellos. Mientras los alumnos realizan este trabajo práctico, el profesor se desplaza de ordenador en ordenador, de tal forma que pueda contestar sus cuestiones, supervisar que el trabajo está siendo realizado, y proponer alternativas al ejercicio según la predisposición de los alumnos.

Como consecuencia de la estructura de las sesiones, los conceptos son asimilados de manera inmediata, pues su funcionamiento puede ser comprobado al instante, y empezar a practicar con ellos inmediatamente, gracias a la inclusión de ejemplos ejecutables desde la web y descargables para poder ser modificados. De igual forma, la existencia de los ejercicios y la realización de los mismos no al final, sino durante la explicación de conceptos distintos, hacen que el alumno sea más participativo, sea más activo en el aprendizaje, y no pierda el interés o la atención durante el desarrollo de las sesiones. Además de estas ventajas, al disponer de todos los materiales en la web, los alumnos pueden consultar los conceptos tanto en el momento como más adelante, pudiendo prestar más atención a las explicaciones del profesor sin necesidad de estar tomando notas constantemente, lo que les puede distraer.

Por último, y como medio de evaluación, se valora más el trabajo que la teoría, ya que no hay examen teórico y se le propone al alumno un

#### proyecto de creación de un mundo virtual. Aparte de la mera evaluación, el objetivo es que pongan en práctica los conceptos teóricos de forma aplicada y combinada, enfrentándose a un ejercicio de una envergadura mayor. Durante las últimas sesiones se dispone de tiempo para la realización del mismo, de tal forma que los alumnos puedan ser orientados por el profesor y hacerles consultas. Los recursos contenidos en la página del curso también son de mucha ayuda durante esta fase, pues además de poder consultarse los conceptos teóricos y la sintaxis del lenguaje empleado, se puede acceder a proyectos realizados en años anteriores para ayudar a decidir qué tipo de trabajo se desea realizar, ya que el tema del proyecto es totalmente libre, existiendo en este sentido nada más que una ligera orientación por parte del profesor que permita determinar si el proyecto tiene un nivel de dificultad adecuado.

#### **5. Conclusiones**

Se ha presentado la estructura de un curso especial de la Universidad de Alicante que hace hincapié en las nuevas tecnologías y permite a los alumnos tomar contacto con ellas, sirviendo de apoyo a la carrera de Informática que se centra más en conceptos teóricos y no puede evolucionar tan rápido para adaptarse a ellas.

También se han mostrado algunas ventajas del enfoque propuesto. Los ejemplos y ejercicios intercalados entre las explicaciones por medio de clases teórico-prácticas propician que el alumno sea más participativo, muestre más interés y se encuentre más motivado, ya que puede observar inmediatamente cómo funciona lo que le están

#### **368 Multimedia e Informática Gráfica**

explicando. Los alumnos valoran muy positivamente el contar con una gran cantidad de materiales disponibles con los que pueden trabajar y profundizar en el tema, cosa que ha sido constatada gracias a diversas encuestas que se han realizado tanto en este curso como en otros.

### **Referencias**

- [1] [http://www.dccia.ua.es/dccia/inf/asignaturas/P](http://www.dccia.ua.es/dccia/inf/asignaturas/PMV/) [MV/](http://www.dccia.ua.es/dccia/inf/asignaturas/PMV/). Página web del curso.
- [2] [http://www.ua.es/es/estudios/ceclec/normativa](http://www.ua.es/es/estudios/ceclec/normativa/index.htm) [/index.htm.](http://www.ua.es/es/estudios/ceclec/normativa/index.htm) Normativas de la Universidad de Alicante sobre cursos de libre elección y cursos especiales.
- [3] "Mundos virtuales: realidad virtual y ciberespacio", N. Lavroff.
- [4] "HTML, CGI, SGML, VRML, Java: web publishing", W. Stanek, 1996
- [5] "VRML 2.0 sourcebook", A. L. Ames, 1997
- [6] "Distributed Virtual Worlds: foundations and implementation techniques using VRML, Java and CORBA", S. Diehl, 2001
- [7] [http://www.w3.org/MarkUp/VRML/.](http://www.w3.org/MarkUp/VRML/) Especificaciones del lenguaje VRML
- [http://www.parallelgraphics.com/products/cort](http://www.parallelgraphics.com/products/cortona/) [ona/.](http://www.parallelgraphics.com/products/cortona/) Cliente Cortona para VRML
- [9] [http://www.karmanaut.com/cosmo/player/.](http://www.karmanaut.com/cosmo/player/) Cliente CosmoPlayer para VRML.
- [10] [http://java.sun.com/products/java-media/3D/.](http://java.sun.com/products/java-media/3D/) Java 3D API.
- [11] [http://www.java3d.org/.](http://www.java3d.org/) The Java 3D Community.
- [12] LARIJANI, Casey; (1994) Realidad Virtual, McGraw Hill,Madrid, España.